Install Java Plugin [Ubuntu](http://myfiles.ozracingcorp.com/document.php?q=Install Java Plugin Ubuntu 13.10) 13.10 >[>>>CLICK](http://myfiles.ozracingcorp.com/document.php?q=Install Java Plugin Ubuntu 13.10) HERE<<<

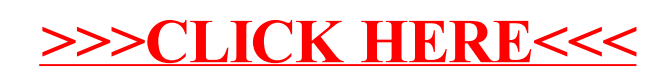